# **app para acompanhar apostas de futebol**

- 1. app para acompanhar apostas de futebol
- 2. app para acompanhar apostas de futebol :site de apostar 1 real
- 3. app para acompanhar apostas de futebol :bet 363

### **app para acompanhar apostas de futebol**

#### Resumo:

**app para acompanhar apostas de futebol : Bem-vindo ao estádio das apostas em mka.arq.br! Inscreva-se agora e ganhe um bônus para apostar nos seus jogos favoritos!**  contente:

O Jogo do Bicho uma loteria informal baseada na escolha de nmeros associados a animais. Para jogar online, basta se registrar em app para acompanhar apostas de futebol Pin-Up Cassino, escolher seus nmeros ou animais favoritos, e fazer app para acompanhar apostas de futebol aposta.

Em geral, o pagamento pela dezena no jogo do bicho costuma ser de 1 para 5, ou seja, se o jogador apostar um determinado valor em app para acompanhar apostas de futebol uma dezena e acertar, ele recebe cinco vezes o valor apostado de volta. Por exemplo, se um jogador apostar R\$ 10,00 em app para acompanhar apostas de futebol uma dezena e acertar, ele receber R\$ 50,00 de volta.

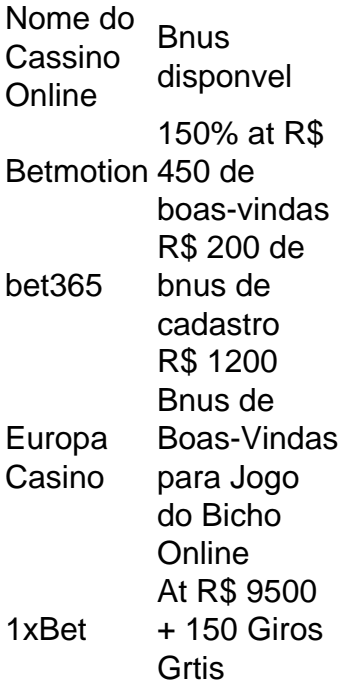

Para jogar, basta escolher um par de dezenas, ou um par de animais cada um representa quatro dezenas. Esse par constitui um milhar. Por exemplo: as dezenas 15 e 23 formam o milhar 1523. Por ser composto de quatro algarismos, muita gente aposta nos dgitos da placa do carro.

#### blaze apostas diamante

Bem-vindo ao Bet365, o destino definitivo para apostas esportivas e muito mais. Se você é apaixonado por esportes e busca as melhores oportunidades de apostas, o Bet365 é o lugar perfeito para você.

Aqui, oferecemos uma ampla gama de mercados de apostas para os principais eventos esportivos do mundo, incluindo futebol, basquete, tênis e muito mais.

Navegue por nossos mercados de apostas fáceis de usar, encontre as melhores odds e faça suas apostas com segurança e rapidez.

pergunta: Quais esportes posso apostar no Bet365?

resposta: No Bet365, você pode apostar em app para acompanhar apostas de futebol uma ampla gama de esportes, incluindo futebol, basquete, tênis, futebol americano e muito mais.

# **app para acompanhar apostas de futebol :site de apostar 1 real**

### **app para acompanhar apostas de futebol**

No Brasil, as apostas esportivas são cada vez mais populares, especialmente com o crescimento dos sites de apostas online. Se você está interessado em app para acompanhar apostas de futebol começar a apostar em app para acompanhar apostas de futebol esportes, mas não sabe por onde começar, este artigo é para você.

#### **app para acompanhar apostas de futebol**

A primeira etapa é escolher um site de apostas online confiável e licenciado no Brasil. Existem muitas opções disponíveis, por isso é importante fazer app para acompanhar apostas de futebol pesquisa e ler as avaliações antes de se inscrever. Alguns dos sites de apostas online mais populares no Brasil incluem Bet365, Betano e Rivalo.

#### **2. Crie app para acompanhar apostas de futebol conta**

Depois de escolher um site de apostas online, a próxima etapa é criar app para acompanhar apostas de futebol conta. Isso geralmente é um processo simples que exige que você forneça algumas informações pessoais básicas, como seu nome, endereço e data de nascimento. Alguns sites de apostas online também podem exigir que você forneça uma prova de identidade, como uma cópia de seu passaporte ou cartão de identidade.

### **3. Faça um depósito**

Depois de criar app para acompanhar apostas de futebol conta, a próxima etapa é fazer um depósito. A maioria dos sites de apostas online oferece uma variedade de opções de pagamento, como cartões de crédito, portfólios eletrônicos e transferências bancárias. É importante ler os termos e condições antes de fazer um depósito, pois algumas opções de pagamento podem ter taxas associadas a elas.

#### **4. Escolha seu esporte e evento**

Agora que você tem fundos em app para acompanhar apostas de futebol app para acompanhar apostas de futebol conta, é hora de escolher seu esporte e evento. A maioria dos sites de apostas online oferece uma variedade de esportes, como futebol, basquete, tênis e futebol americano. Depois de escolher seu esporte, você pode escolher o evento específico no qual deseja apostar. Alguns sites de apostas online também oferecem apostas ao vivo, o que permite que você acompanhe o jogo em app para acompanhar apostas de futebol tempo real e faça suas apostas

enquanto o jogo está em app para acompanhar apostas de futebol andamento.

#### **5. Faça app para acompanhar apostas de futebol aposta**

Depois de escolher seu esporte e evento, é hora de fazer app para acompanhar apostas de futebol aposta. A maioria dos sites de apostas online fornece uma calculadora de apostas que permite que você insira a quantidade que deseja apostar e calcula automaticamente o potencial de ganho. É importante lembrar que as apostas esportivas devem ser feitas de forma responsável e que você deve apenas apostar o que pode permitir-se perder.

### **app para acompanhar apostas de futebol**

As apostas esportivas online podem ser emocionantes e divertidas, mas é importante lembrar que elas também podem ser arriscadas. Siga as etapas acima para começar a apostar em app para acompanhar apostas de futebol esportes online no Brasil e lembre-se de sempre apostar de forma responsável.

O aplicativo Blaze Apostas oferece uma variedade de recursos para melhorar a app para acompanhar apostas de futebol experiência de apostas esportivas, incluindo:

- \* Quotas atualizadas em tempo real
- \* Acompanhamento de resultados e classificações em directo
- \* Notificações push para resultados de jogos e quotas
- \* Opções de apostas simples e combinadas

### **app para acompanhar apostas de futebol :bet 363**

# **Resumo: Direitos Humanos na Austrália**

O autor discute app para acompanhar apostas de futebol experiência pessoal com os direitos humanos na Austrália, desde a app para acompanhar apostas de futebol introdução a esses princípios na escola até às suas descobertas sobre a desigualdade e a discriminação sofridas por diferentes grupos na sociedade australiana.

#### **Ensinamentos iniciais sobre direitos humanos**

Aprendemos sobre direitos humanos na escola primária, graças a um excelente professor, o Sr. Gorringe. Ele nos entregou uma cópia do Universal Declaration of Human Rights (UDHR), um documento essencial que marcou a história mundial.

### **Desigualdade e discriminação na Austrália**

Apesar de ter aprendido sobre a igualdade e a dignidade inerentes a todos os seres humanos, o autor percebeu que, app para acompanhar apostas de futebol app para acompanhar apostas de futebol vida pessoal, esses princípios não eram respeitados. Ele sofreu preconceito e discriminação devido à app para acompanhar apostas de futebol orientação sexual, o que o levou a sentir-se inseguro e limitado app para acompanhar apostas de futebol app para acompanhar apostas de futebol liberdade de expressão.

### **Apologia aos LGBTQ+ e outros grupos discriminados**

O premier de Nova Gales do Sul, Chris Minns, pediu desculpas aos membros da comunidade LGBTQ+ por leis injustas que causaram sofrimento e discriminação. Além disso, o autor menciona outros grupos que sofreram devido às leis e políticas australianas, como as gerações roubadas de povos indígenas e as mulheres na profissão jurídica.

#### **Necessidade de uma legislação de direitos humanos na Austrália**

O autor argumenta que a Austrália precisa de uma lei de direitos humanos para garantir que o parlamento seja responsabilizado pelo respeito aos direitos humanos e para dar acesso à justiça aos cidadãos cujos direitos sejam violados. Essa lei ajudaria a proteger as minorias e a criar uma cultura de direitos humanos no país.

Author: mka.arq.br Subject: app para acompanhar apostas de futebol Keywords: app para acompanhar apostas de futebol Update: 2024/7/19 4:37:45